# **FnIO G-Series:**

# *GN-9231*

*GN-9231 (CC-Link Network Adapter)*

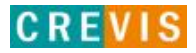

### **Table of Contents**

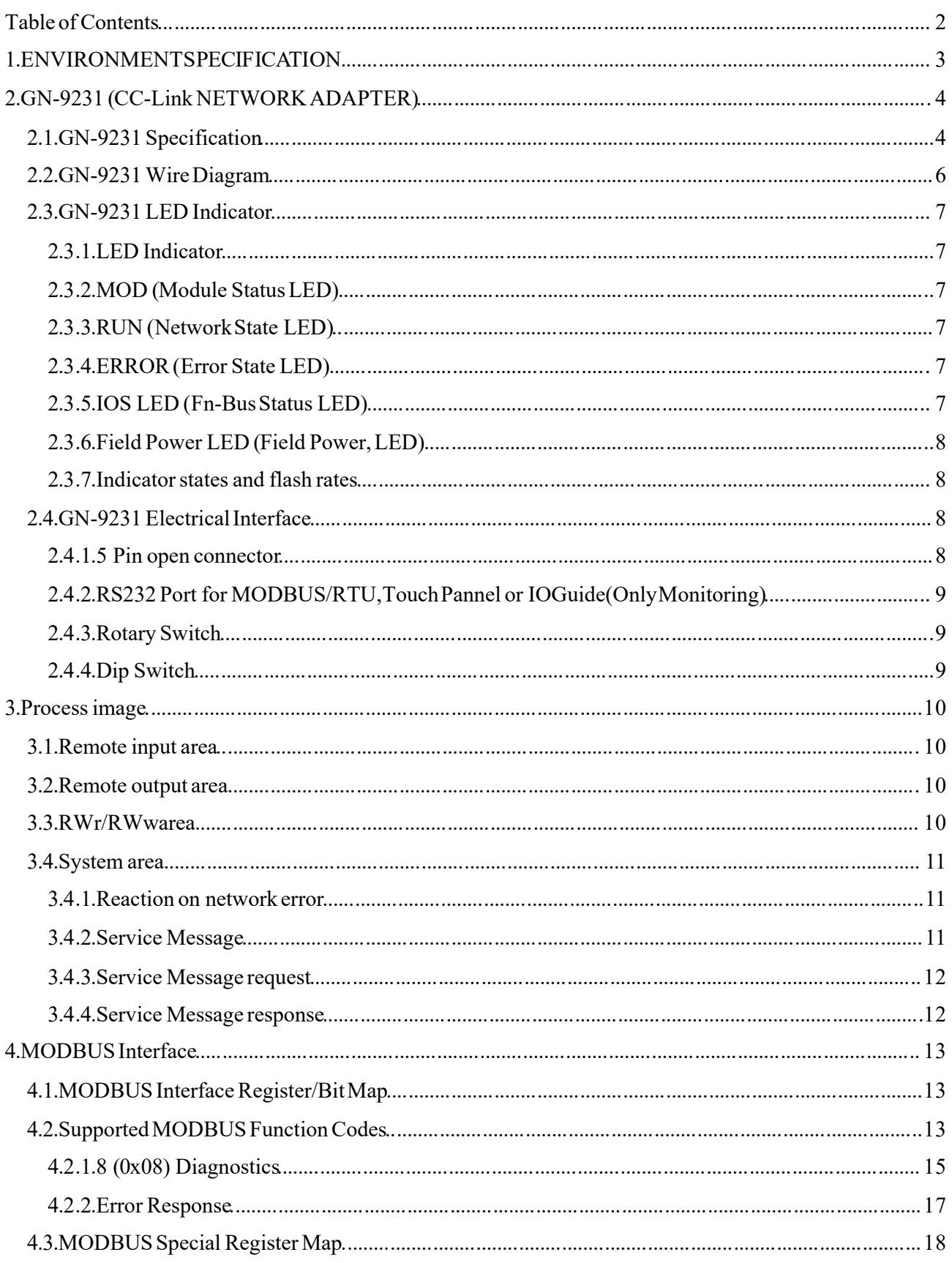

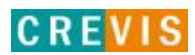

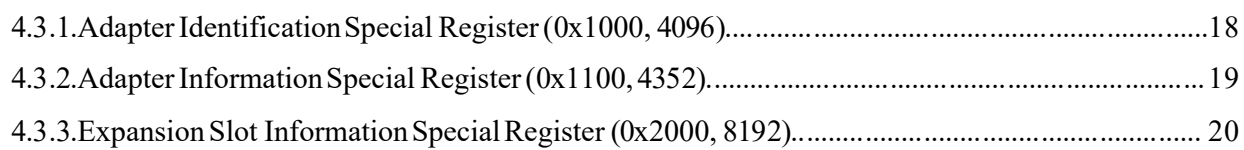

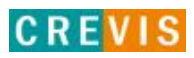

### **1. ENVIRONMENT SPECIFICATION**

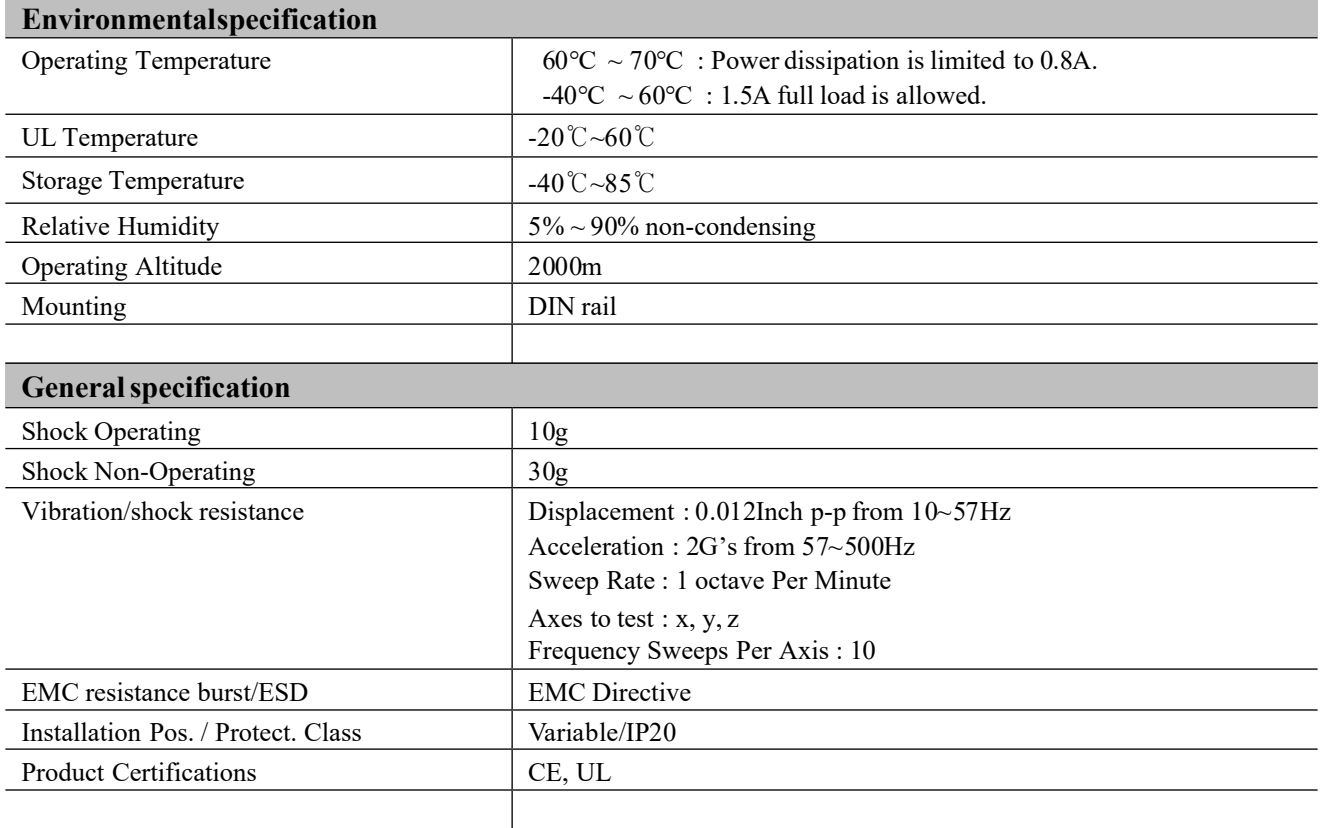

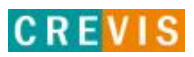

## **2. GN-9231 (CC-Link NETWORK ADAPTER)**

### **2.1. GN-9231 Specification**

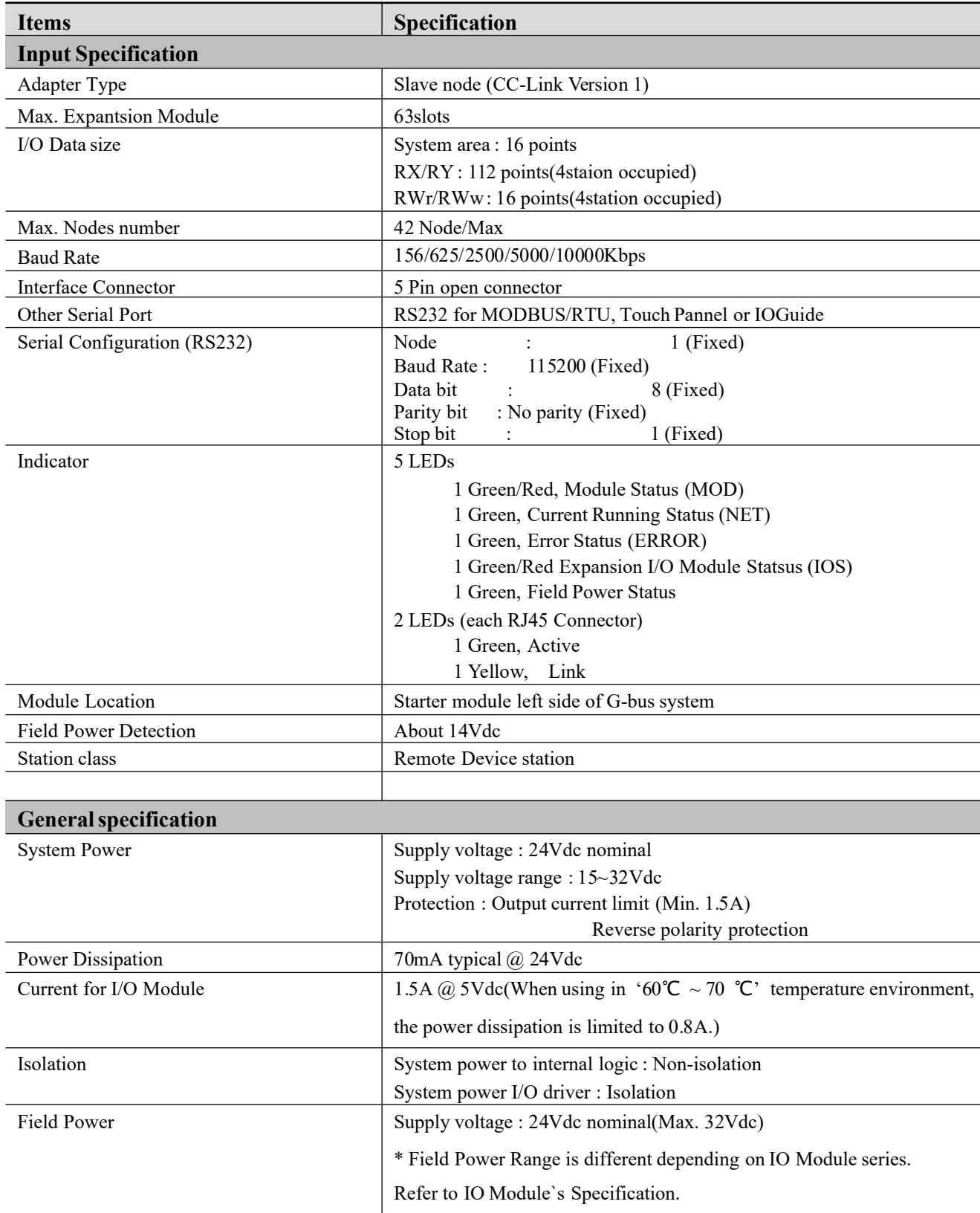

Revision 1.00

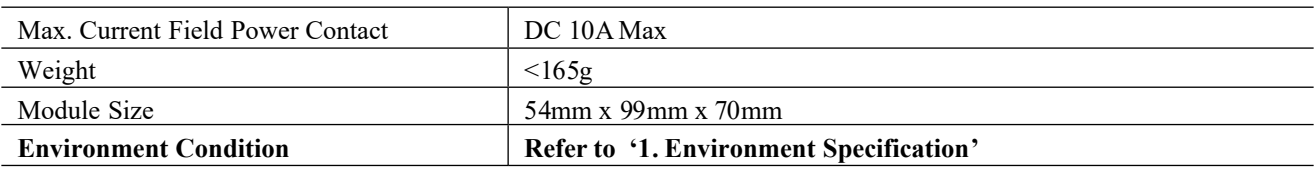

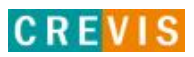

G-Series CC-Link NA Page 7

Revision 1.00

### **2.2. GN-9231 Wire Diagram**

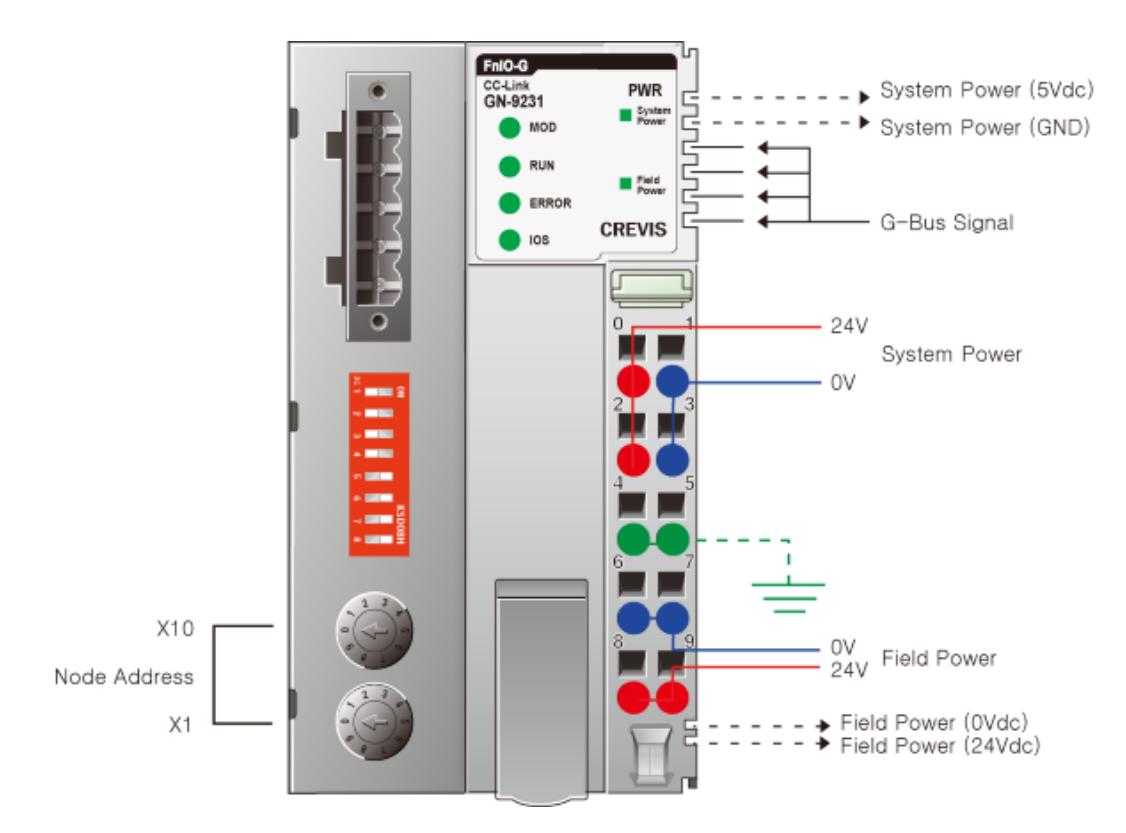

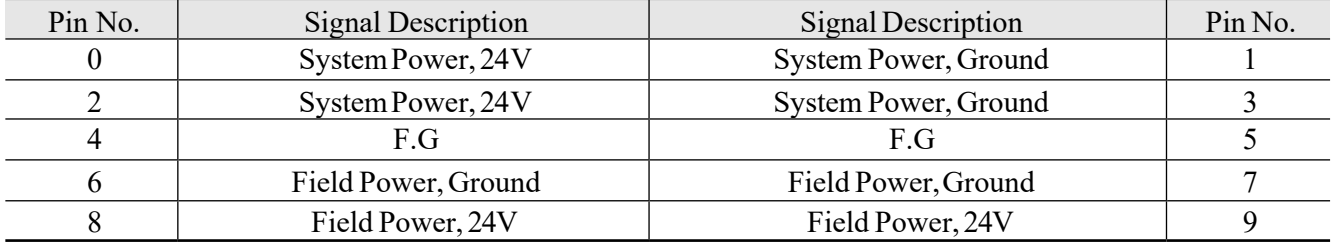

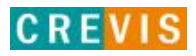

#### **2.3. GN-9231 LED Indicator**

#### **2.3.1. LED Indicator**

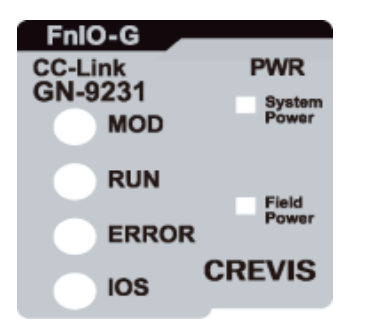

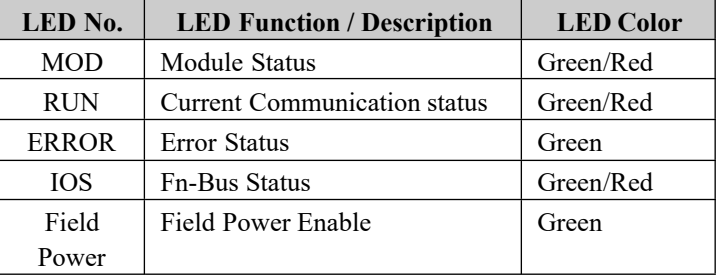

#### **2.3.2. MOD (Module Status LED)**

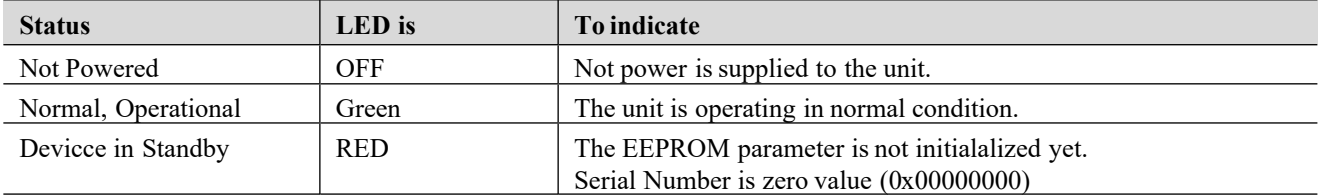

#### **2.3.3. RUN (Network State LED)**

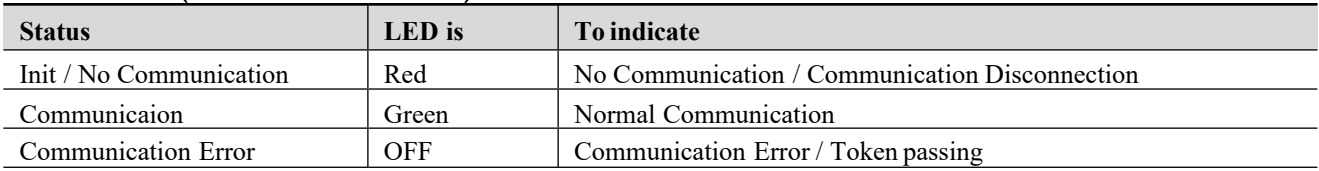

#### **2.3.4. ERROR (Error State LED)**

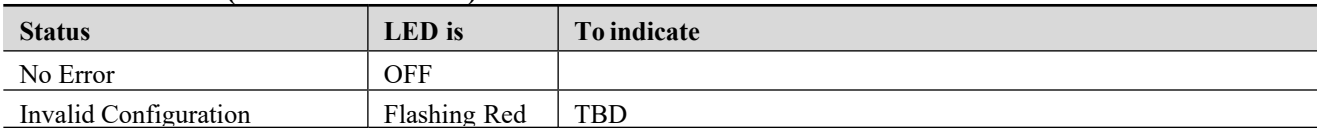

#### **2.3.5. IOS LED (G-Bus Status LED)**

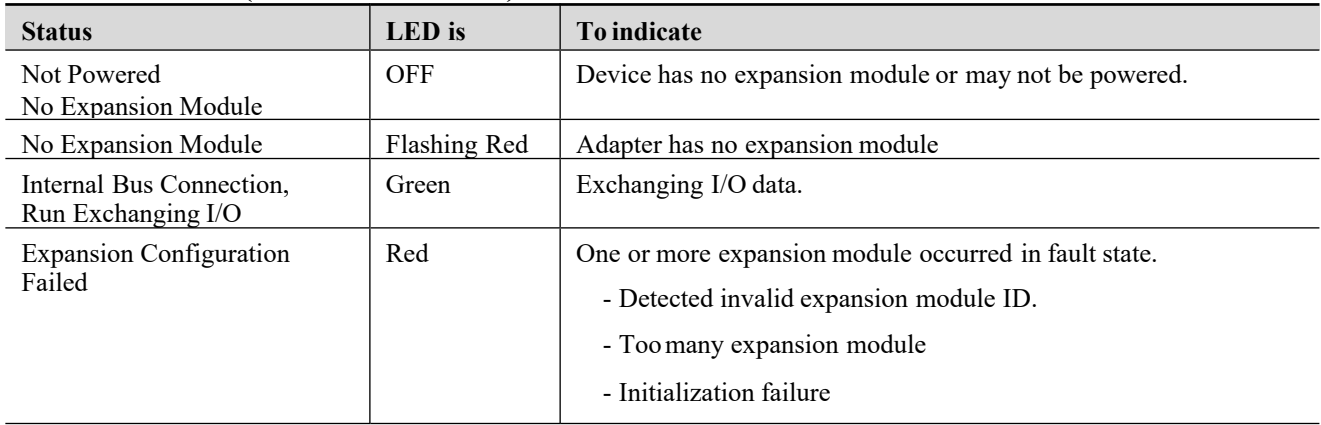

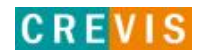

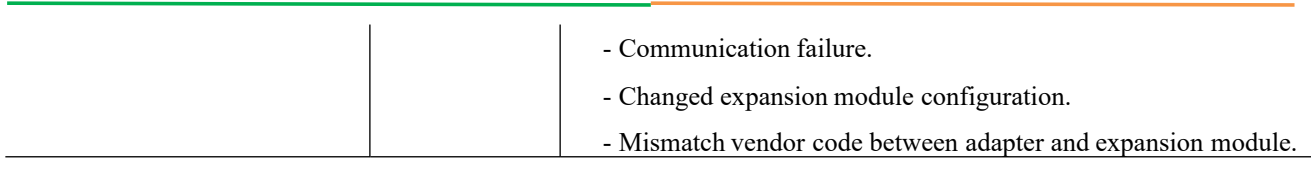

#### **2.3.6. Field Power LED (Field Power, LED)**

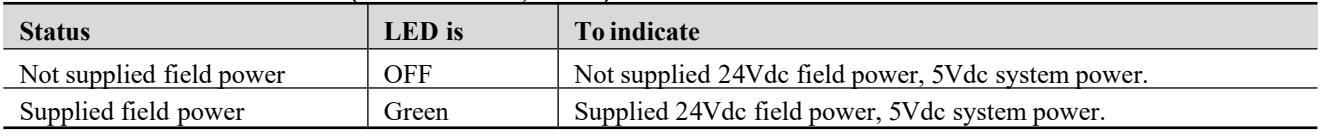

#### **2.3.7. Indicator states and flash rates**

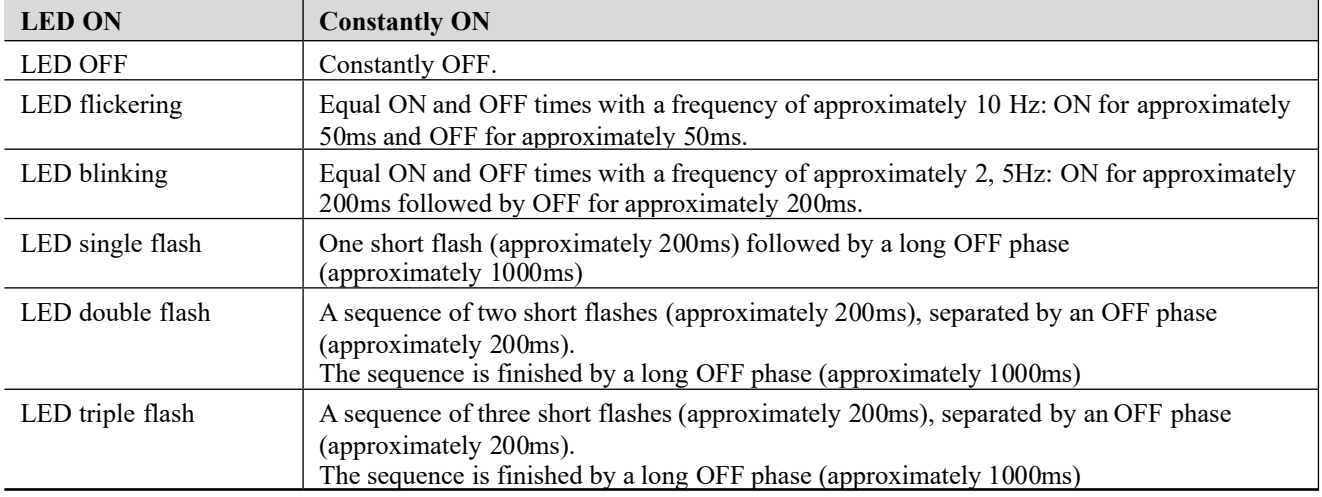

### **2.4. GN-9231 Electrical Interface**

#### **2.4.1. 5 Pin open connector**

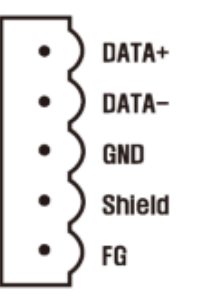

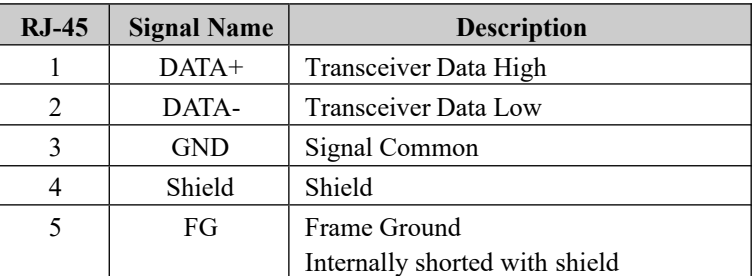

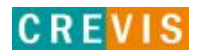

#### **2.4.2. RS232 Port for MODBUS/RTU, Touch Pannel or IOGuide(Only Monitoring)**

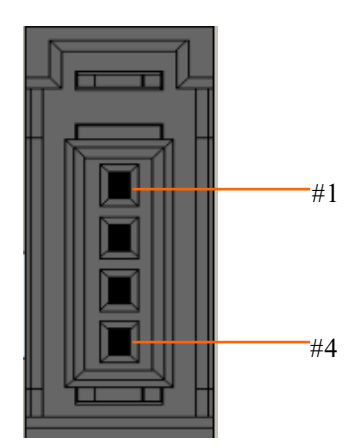

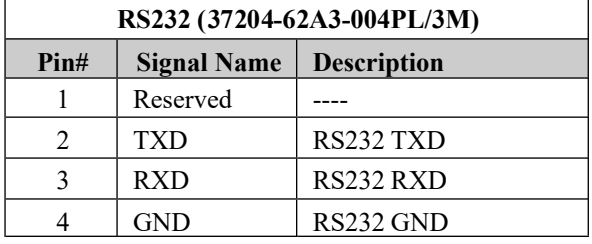

#### **2.4.3. Rotary Switch**

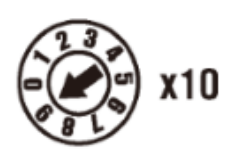

Node address set-up is rotary switch. Default Node Address is 1. Max node Addrss is 42.

#### **2.4.4. Dip Switch**

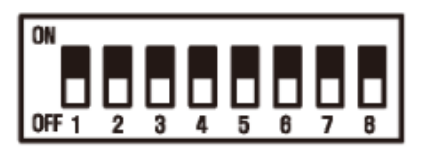

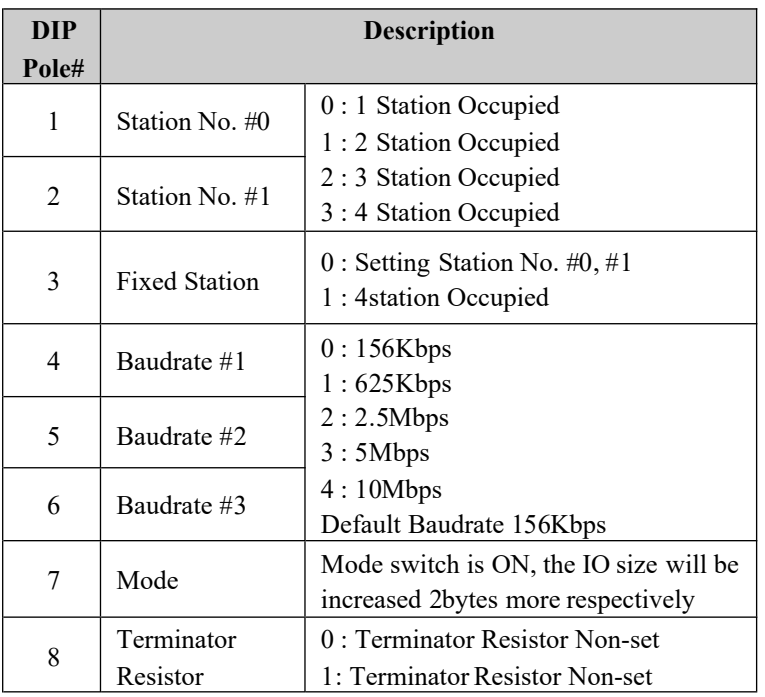

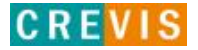

### **3. Process image**

#### **3.1. Remote input area**

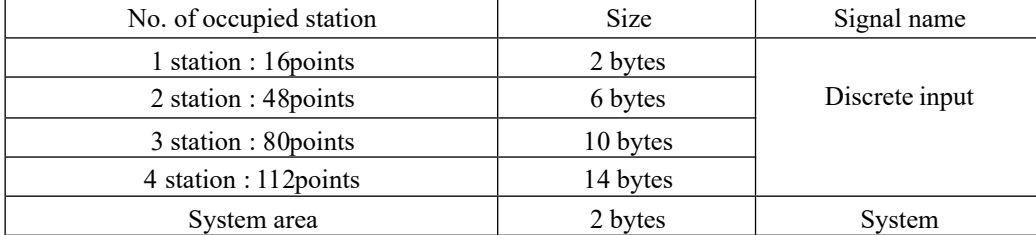

\* When Mode switch is ON, the IO size will be increased 2bytes more respectively

#### **3.2. Remote output area**

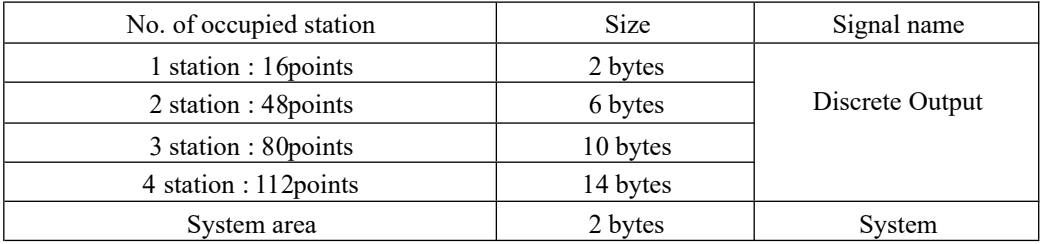

\* When Mode switch is ON, the IO size will be increased 2bytes more respectively

### **3.3. RWr/RWw area**

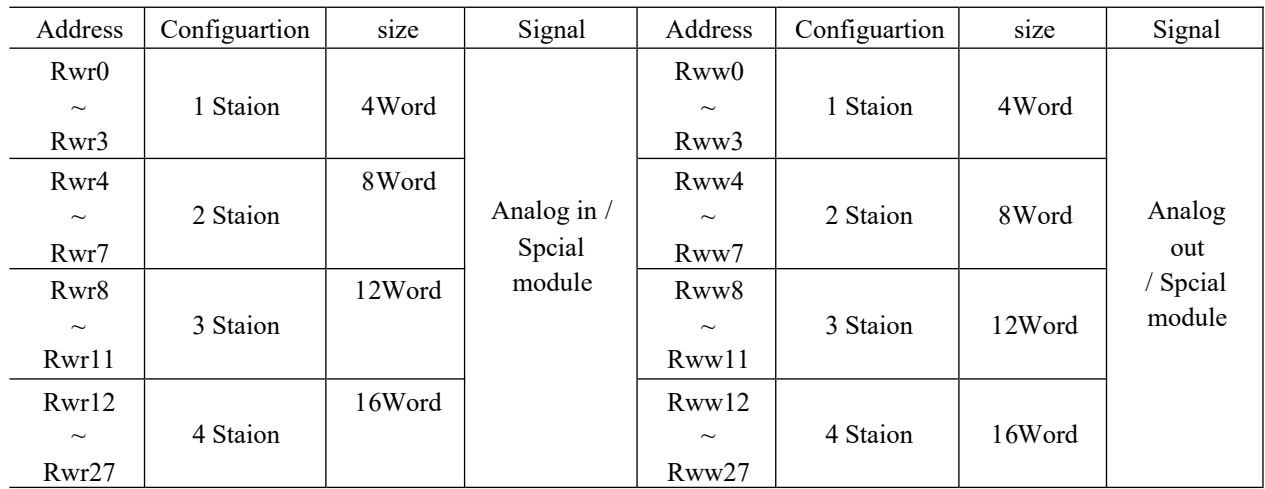

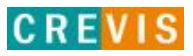

### **3.4. System area**

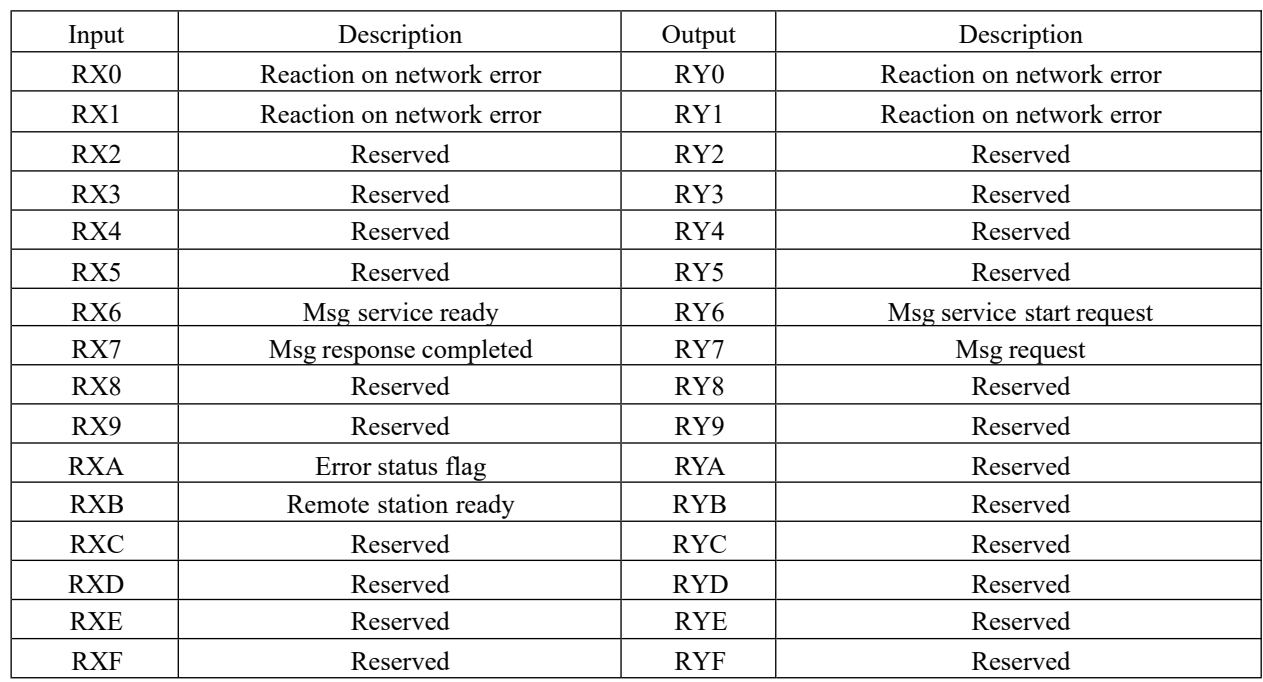

#### **3.4.1. Reaction on network error**

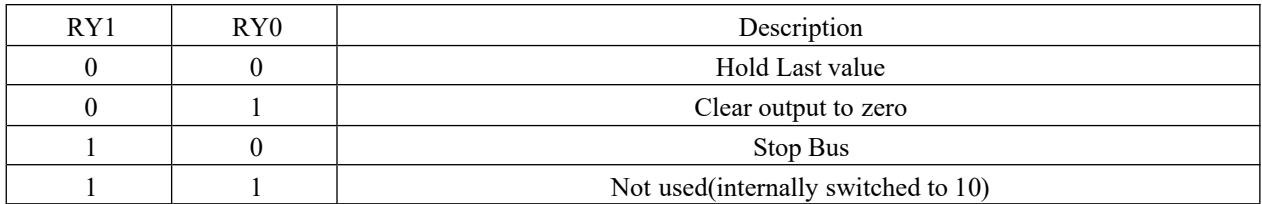

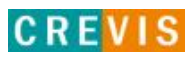

#### **3.4.2. Service Message**  $RX(m+n)6$ Msg service ready Æ  $<sup>6</sup>$ </sup>  $RY(m+n)6$ Msg service start request  $^{\circledR}$ Res. Req. Rww, RWr **Message Service** Word IO data. **MSG MSG** Write/Read message  $RX(m+n)7$ Msg response completed  $RY(m+n)7$ 3  $\circledS$ Msg request

#### **3.4.3. Service Message request**

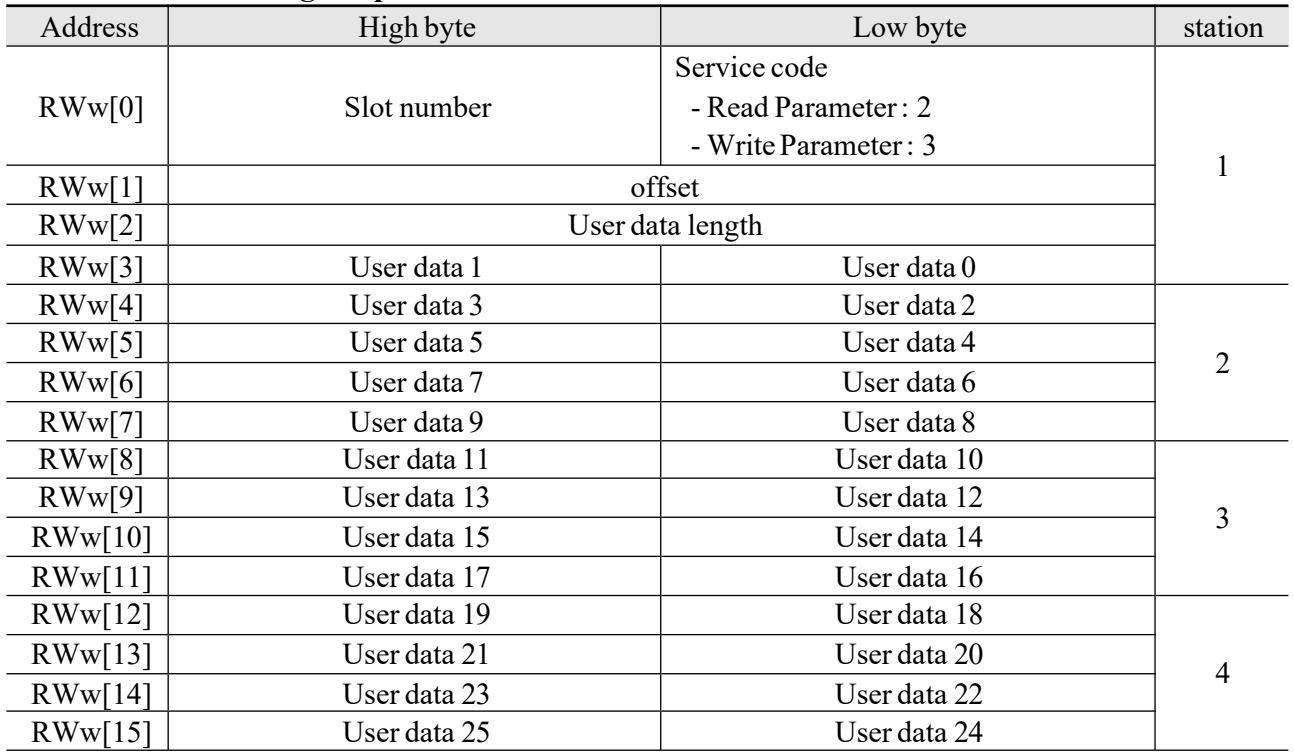

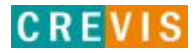

#### **3.4.4. Service Message response**

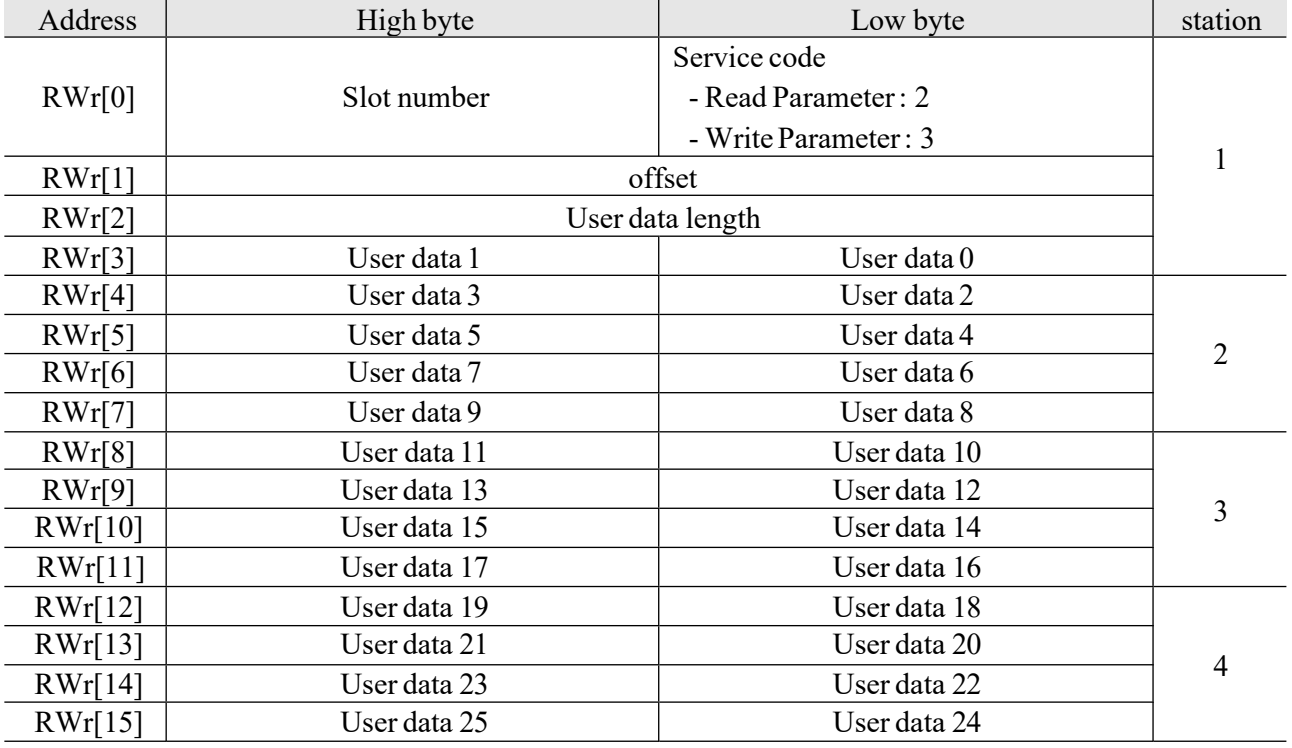

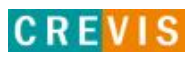

### **4. MODBUS Interface**

### **4.1. MODBUS Interface Register/Bit Map**

#### **Register Map**

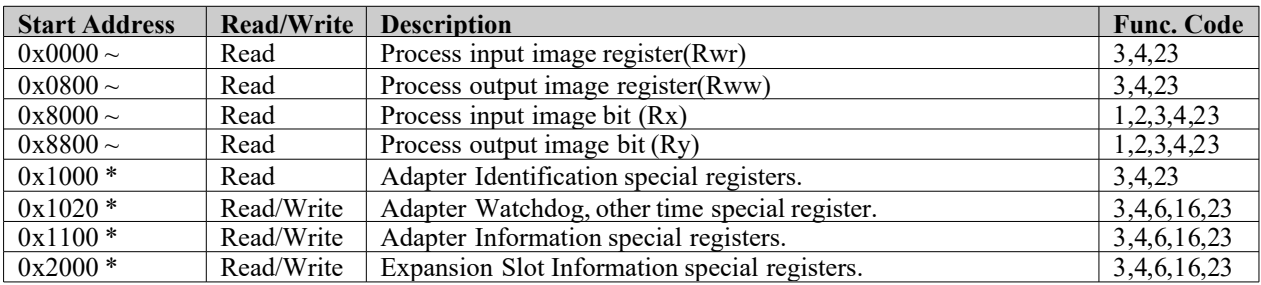

\* The special register map must be accessed by read/write of every each address (one address).

#### **Register Map**

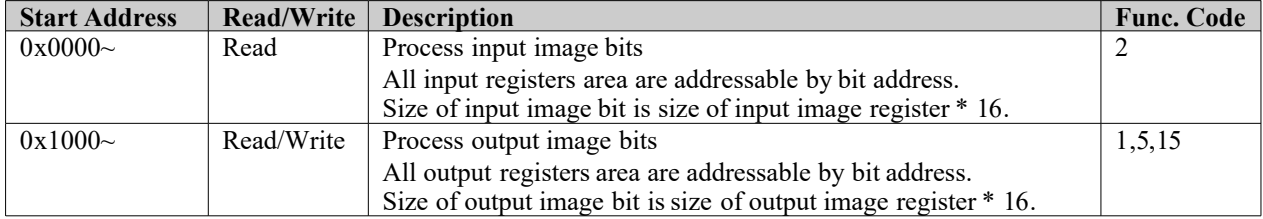

### **4.2. Supported MODBUS Function Codes**

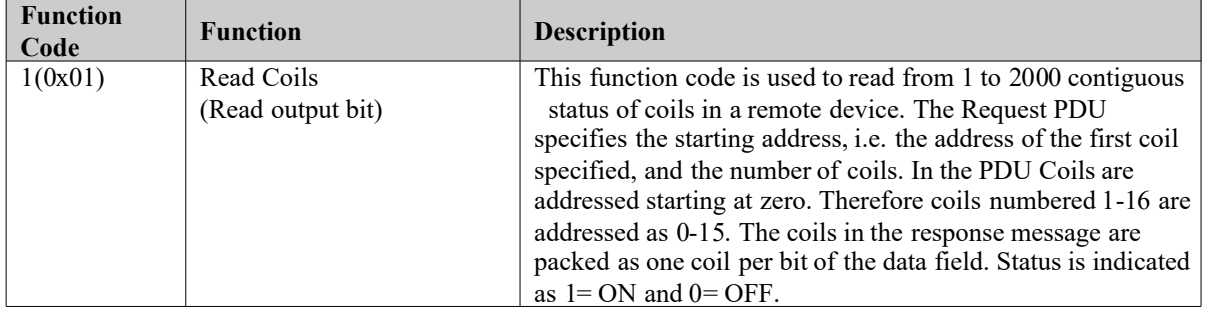

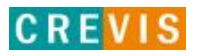

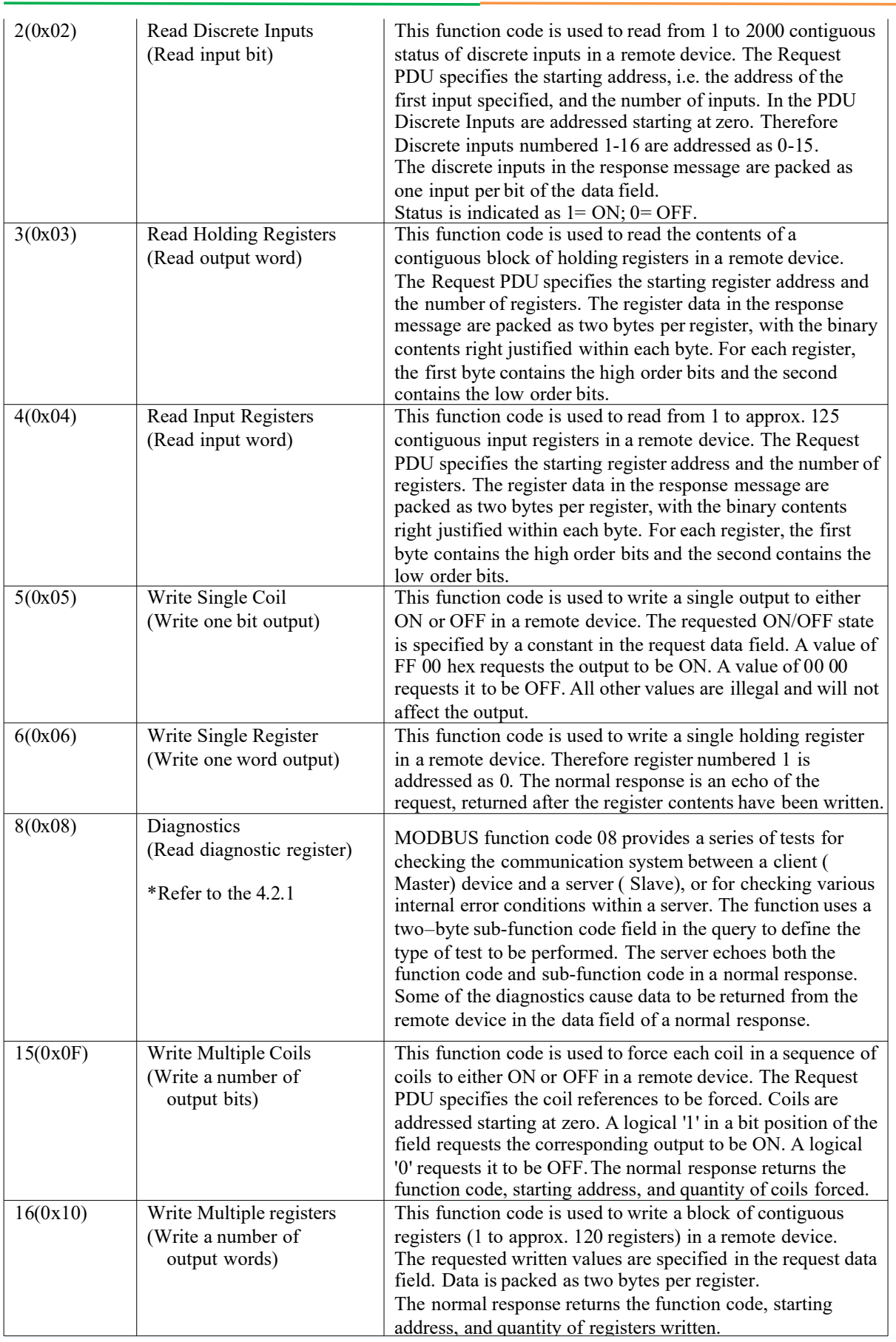

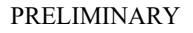

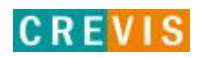

#### GN-9231

### **Specification Preliminary**

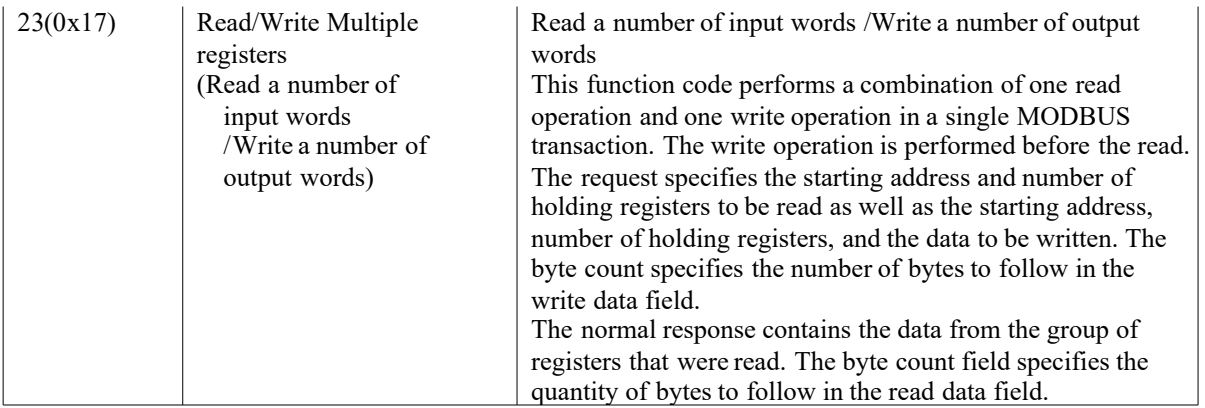

- Refer to MODBUS APPLICATION PROTOCOL SPECIFICATION V1.1a

#### **4.2.1. 8 (0x08) Diagnostics**

#### **Sub-function 0x0000(0) Return Query Data**

The data passed in the request data field is to be returned (looped back) in the response.

The entire response message should be identical to the request.

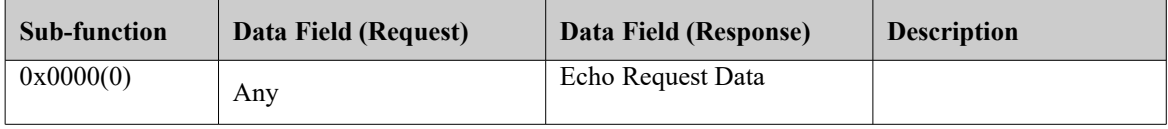

#### **Sub-function 0x0001(1) Restart Communications Option**

The remote device could be initialized and restarted, and all of its communications event counters are cleared. Especially, data field 0x55AA make the remote device to restart with factory default setup of EEPROM.

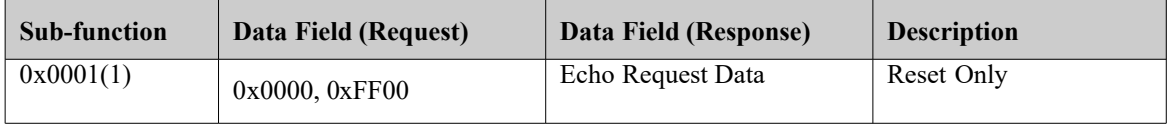

#### **Sub-function 0x000B(11) Return Bus Message Count**

The response data field returns the quantity of messages that the remote device has detected on the communications system since its last restart, clear counters operation, or power–up.

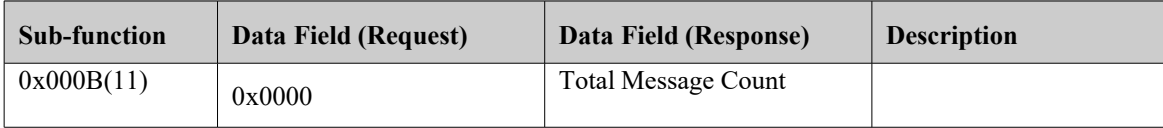

#### **Sub-function 0x000C(12) Return Bus Communication Error Count**

The response data field returns the quantity of CRC errors encountered by the remote device since its last restart, clear

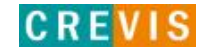

counters operation, or power–up.

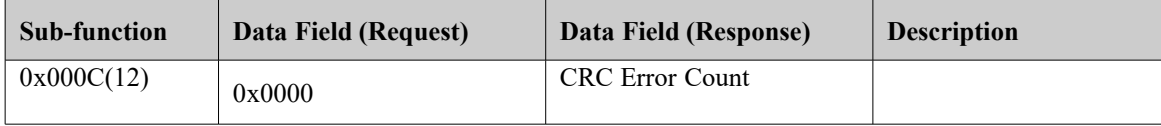

#### **Sub-function 0x000D(13) Return Bus Exception Error Count**

The response data field returns the quantity of MODBUS exception responses returned by the remote device since its last restart, clear counters operation, or power–up.

Exception responses are described and listed in section 3.2.11.

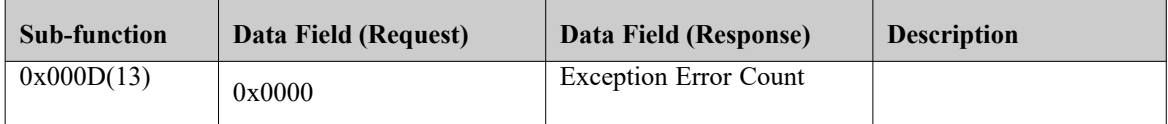

#### **Sub-function 0x000E(14) Return Slave Message Count**

The response data field returns the quantity of messages addressed to the remote device, or broadcast, that the remote device has processed since its last restart, clear counters operation, or power–up.

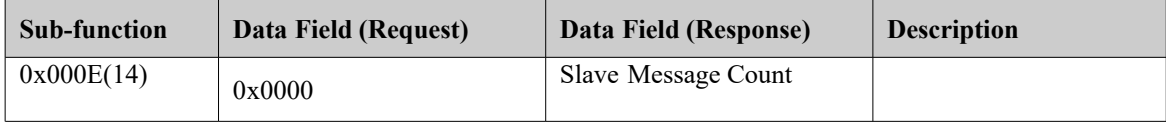

#### **Sub-function 0x000F(15) Return Slave No Response Count**

The response data field returns the quantity of messages addressed to the remote device for which it has returned no response (neither a normal response nor an exception response), since its last restart, clear counters operation, or power–up.

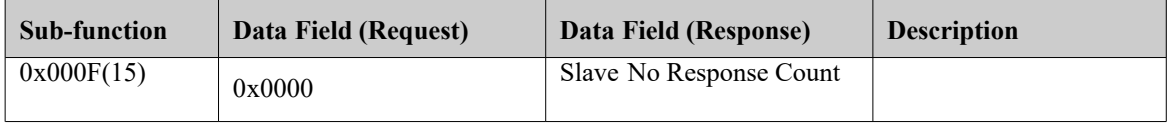

#### **Sub-function 0x0064(100) Return Slave ModBus, Internal Status**

The response data field returns the status of ModBus and Internal addressed to the remote device.

This status values are identical with status 1word of input process image.

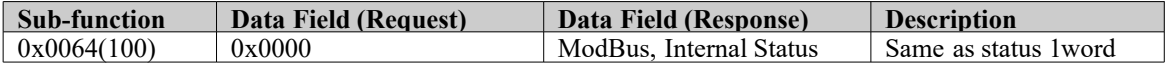

#### **4.2.2. Error Response**

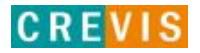

In an exception response, the server sets the MSB of the function code to 1. This makes the function code value in an exception response exactly 80 hexadecimal higher than the value would be for a normal response.

#### **Exception Codes**

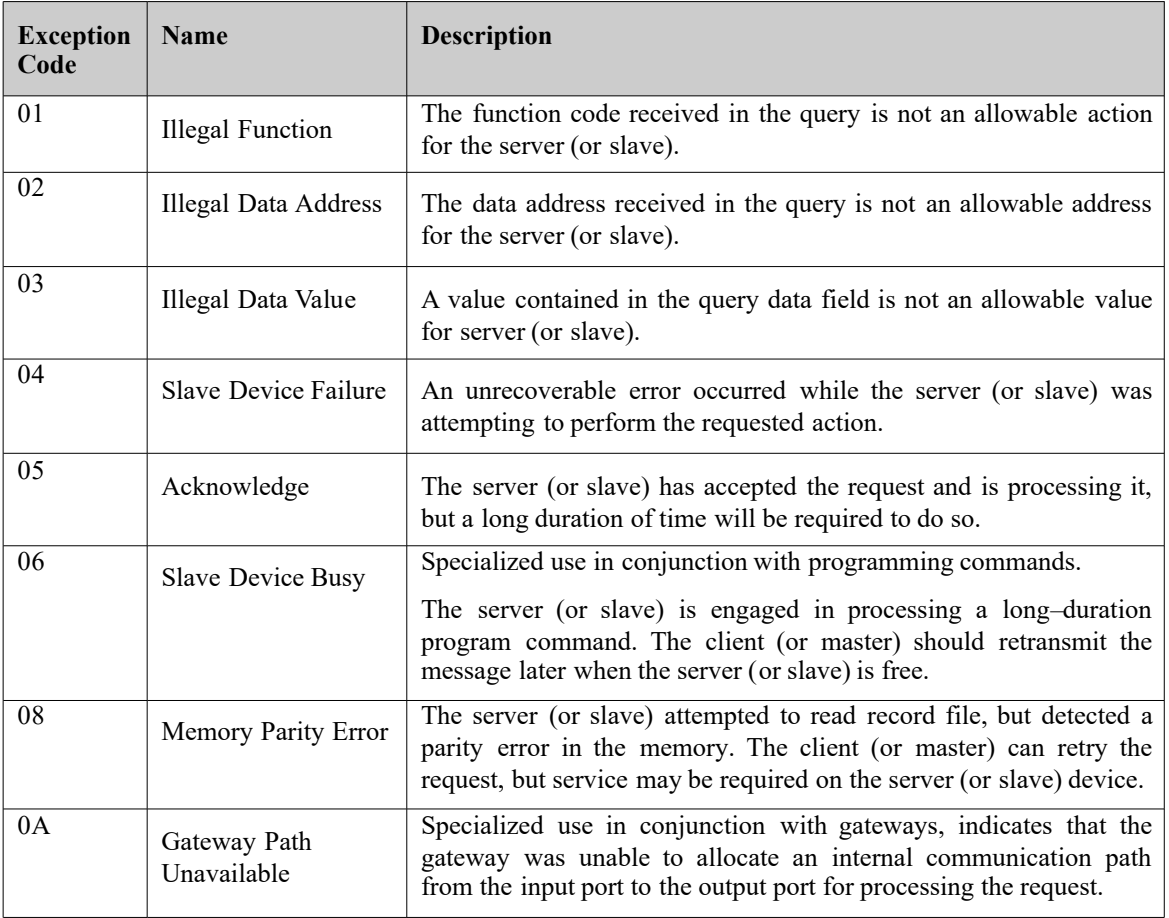

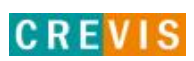

### **4.3. MODBUS Special Register Map**

The special register map can be accessed by function code 3, 4, 6 and 16. Also the special register map must be accessed by read/write of every each address (one address).

#### **4.3.1. Adapter Identification Special Register (0x1000, 4096)**

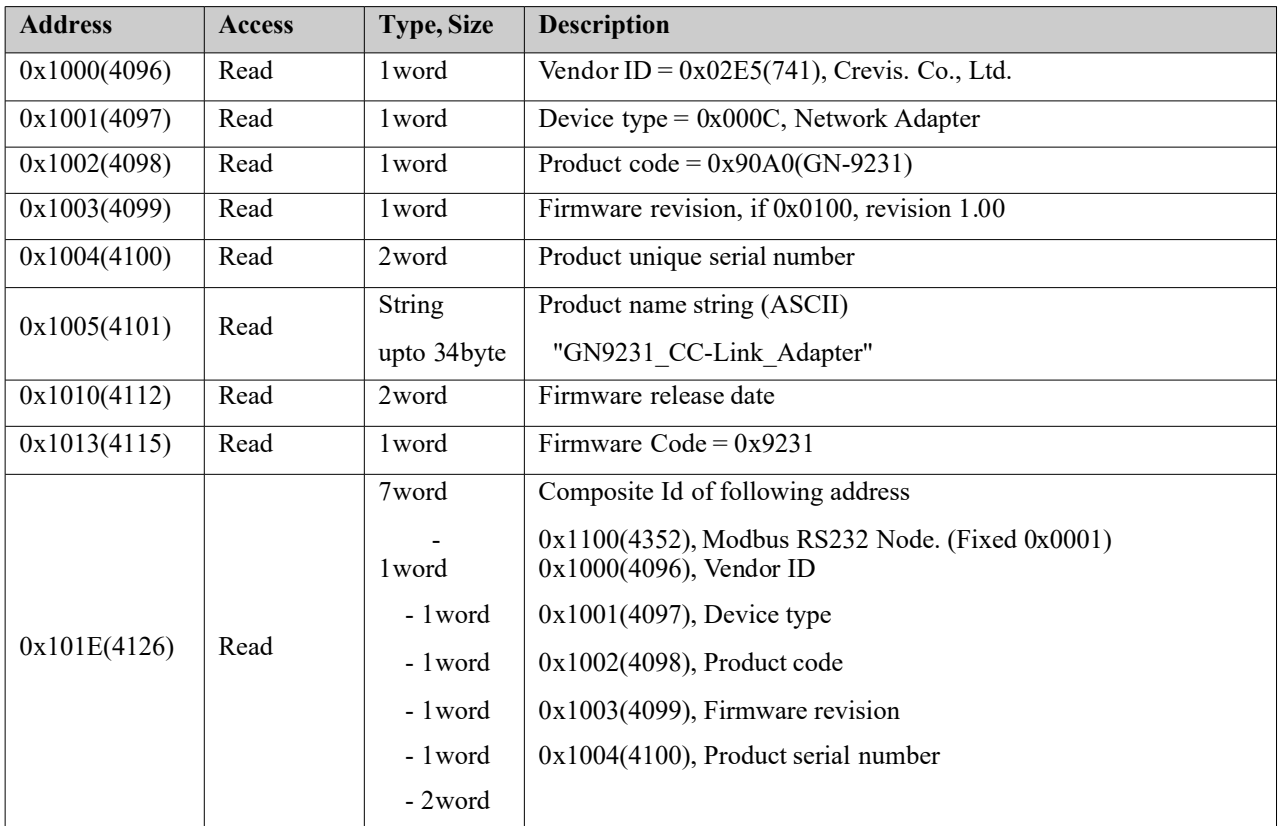

- StringType consist of valid string length (first 1word) and array of characters

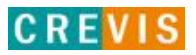

### **4.3.2. Adapter Information Special Register (0x1100, 4352)**

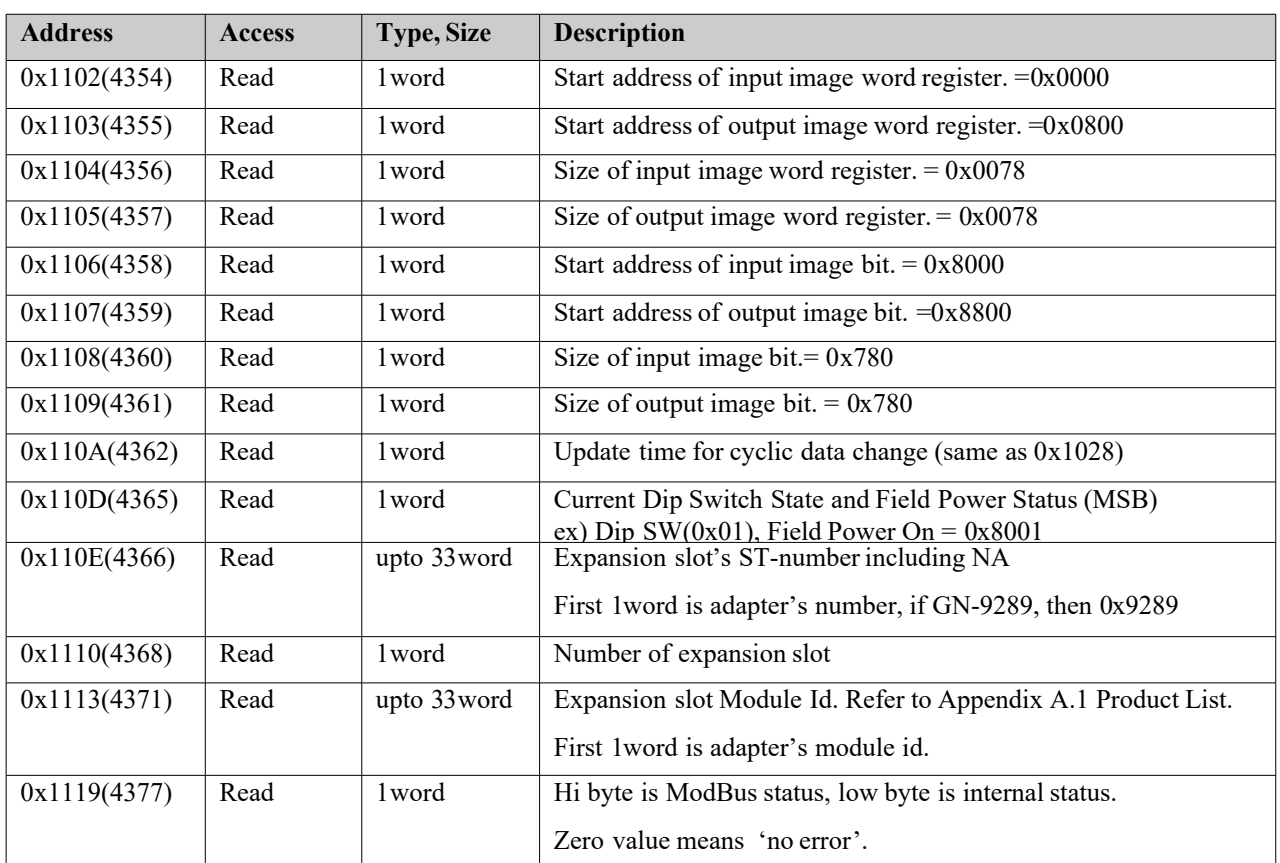

\*After the system is reset, the new "Set Value" action is applied.

\*\* If the slot location is changed, set default value automatically (all expansion slot are live).

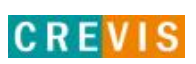

#### **4.3.3. Expansion Slot Information Special Register (0x2000, 8192)**

Each expansion slot has 0x20(32) address offset and same information structure.

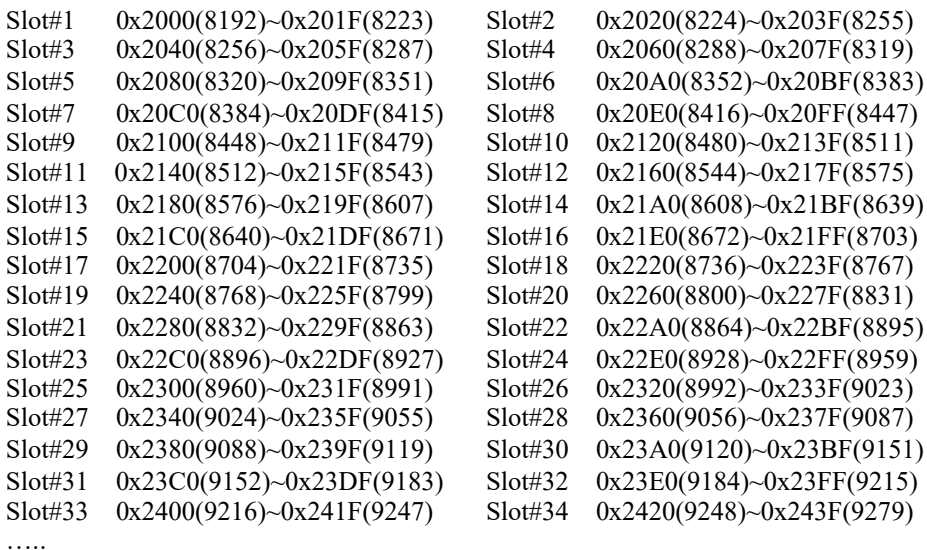

Slot#63 0x27C0(10176)~0x27DF(10207)

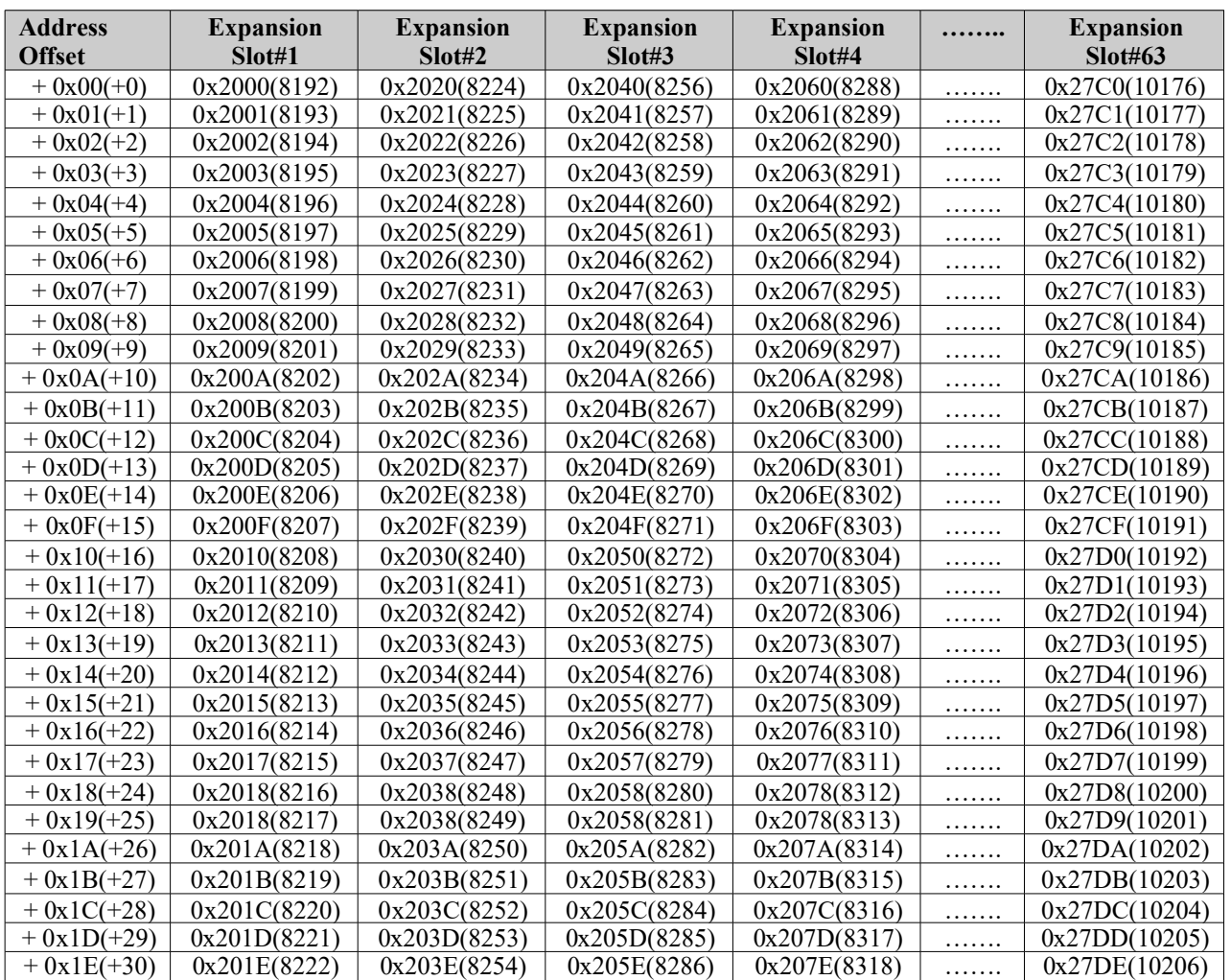

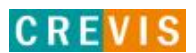

 $+ 0x1F(+31)$  0x201F(8223) 0x203F(8255) 0x205F(8287) 0x207F(8319) ....... 0x27DF(10207)

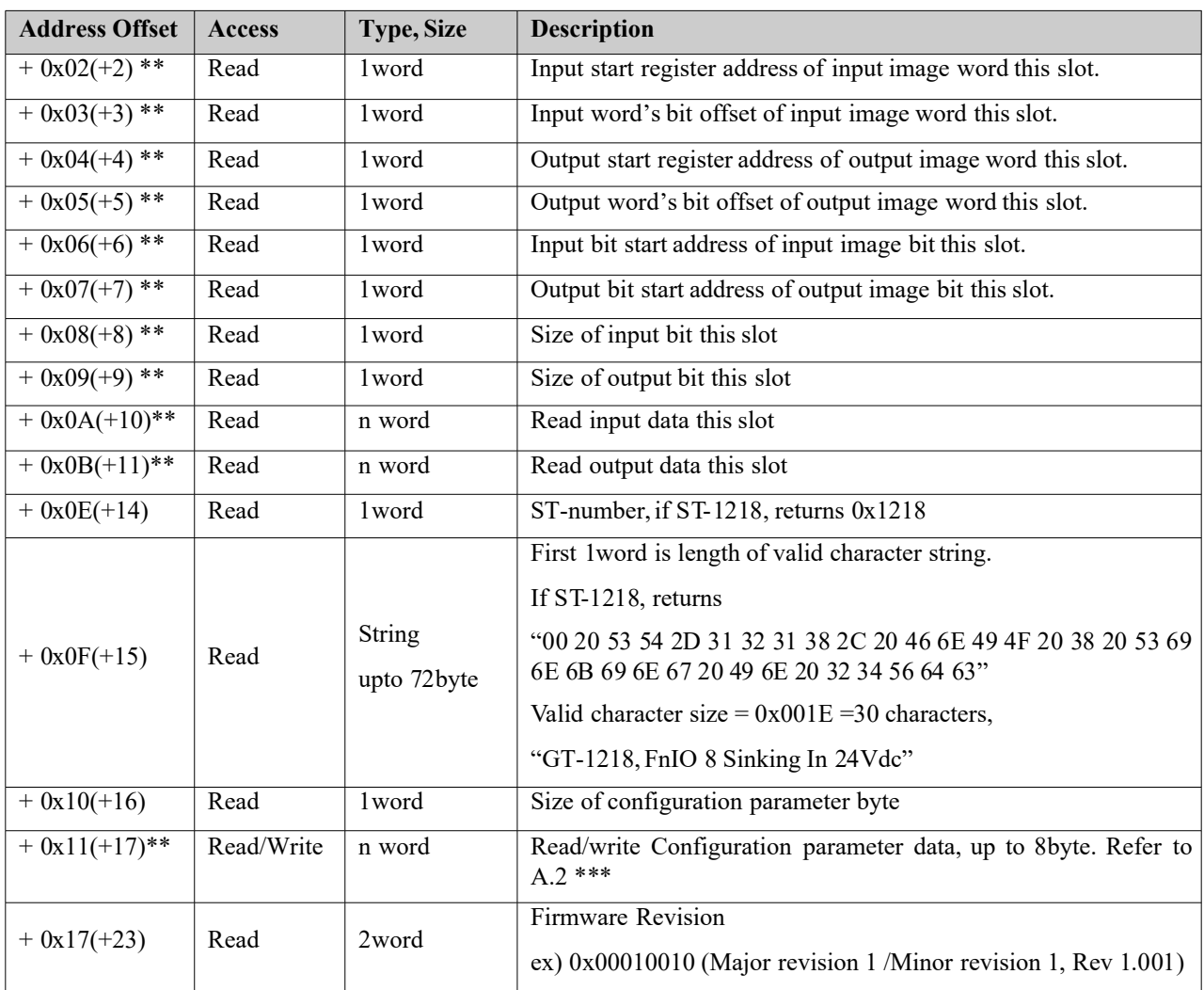

\* After the system is reset, the new "Set Value" action is applied.

\*\* Nothing of output, input, memory or configuration parameter corresponding slot returns Exception 02.

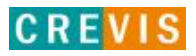